# 学外贸 = 高薪就业

「贸联手江苏 500 家外贸企业,订单培养复合型人才

笔者从近期的招聘会上了解到,近年来,南京外贸进出口行业的发展非常迅速,除了大规模的外 贸企业对人员的分工较细化外,大部分中小型外贸公司则根据自身情况,对人才提出了复合型需求。上 海广贸外经贸教育中心的负责人向笔者透露了复合型外贸人才将成为外贸行业人才需求重点趋势。

#### 全日制外贸物流就业 班人才抢手

该中心联合江苏省500 家外贸企业推出了"全日制 外贸物流就业班",目的就是 为了打造复合型贸易人才。 目前,全日制班共推出了15 期。与常规职业培训有所不 同的是,这个班所有学员必 须脱产学习3个月:2个月的 课程培训 +1 个月的单位实 习,通过学习,学员能了解和 堂握外留全科理论和技能: 此外,还可获得相关岗位的 全国资格证书。

另外在外贸公司实习期 间干得好的学员,用人单位 会直接与其签订用人合同, 就业率达97%。目前中心的 会员实习单位有舜天集团、 东沛国际、开元集团、江苏恒 川、恒宝利、省中外运等大型 外留企业。

年满18周岁以上,高中 或中专以上学历者均可学 习。理论课程设置包括基础 课、外贸单证、物流、报关、报 检、跟单六方面的内容。专家 介绍,这一课程非常受正在

求职的年轻人的欢迎,因为 是全日制学习, 课时安排紧 凑.学习讲度快.能够尽快上 岗,投入到一线工作中。

学员的"薪"愿,"证" 在实现

全日制外贸物流班第11 届学员陈丽娟,高中毕业后一 直没能找到感兴趣的工作,考 虚到将来想到贸易行业发展 于是希望通过报考一个贸易 类的培训班,学习一些与企业 相关的外留业务内容。

"这时,我看中了上海广 贸外经贸可以提供实习的机 会,所以就报名了。"记得学 习完 2 个月理论与实践课程 后, 学校通知陈小姐准备个 人简历,随后几天,她就被南 京东沛国际贸易集团通知可 以去实习。经过2个月的实 习,陈小姐已经被公司录用, 从事单证处理工作。

陈小姐说: "以前我以为 自己只有高中学历,很难进大 型的外贸公司,但是从外经贸 培训中心出来后,学会了很多 东西,自信心也强了很多。我 觉得要做好工作就是要认真、

细心,工作态度要积极。这样, 单位自然会考虑录用的。

国际商务单证员+海

### 关报关员

上海广贸外经贸教育中 心的专业教师团队经过长期 的教学实践发现,学完单证员 课程的学员再去学习报关员, 考试通过率要比通常的高出 30%,所以中心推出 2009年 《单证员 + 报关员》新班, 一、为的就是提高海关报关员 的通过率;二、目前外贸企业 对这类人员的需求非常紧缺。

一些有经验的老学员也 表示,这样的组合非常合理,可 以说是能达到事半功倍的效 果,学成后拥有两证,在就业时 的受欢迎程度也会提高。

#### ■相关链接

会计证签约保过班、报 关员精品班 / 签约保过班、 单证+报关组合班,同期热 招中

详情咨询: 南京分校 (025)83305156, 无锡分校 (0510) 82724778, 网址: www.zgwmpx.com

国际教育展将于"炎炎六月"登陆中国,虽然2008年金融危机席卷全球,但是世界各国名校 的招生要求并没有因此而降低。总体上看,各国的奖学金、助教、助研、带薪实习机会都有所减少, 名校的招生名额、助教 / 助研、奖学金的竞争更加激烈,带薪实习院校的招生名额更加弥足珍贵。 但是,在国际教育展宏大场面的背后,很多优秀学生却因为细节处理不当而与名校失之交臂。

## "09世界教育展展前培训" 留学教育展的敲门砖

#### 一、家长、学生盲目奔 赴教育展出现的问题

1. 扬短避长, 学生申请失败 的致命伤。由于家长对各国教育 体制不够了解,在院校洗择时过 于盲目;在专业选择方面,家长 来追求热门专业造成个别院 校、专业的过度竞争,学生不但 没有将自身优势充分展现,反而 将不少缺点暴露在校方面前,大 大降低了学生的竞争力。

2.在参展前,很多学生、家 长没有选定好话合的院校,缺 乏目的性。仅仅从家长、学生的 角度是很难全面了解各国参展 院校、具体位置、招生政策、人学 条件等至关重要的信息。很多学 生和家长往往在国际教育展 10000 多平米的活动场地里挤 来挤去,最终还没能找到自己适 合的院校。更可惜的是,学生与 各国名校擦肩而过,白白浪费了 大好的国际教育资源。

3. 材料缺失,无法递交申 请。有的学生虽然迅速找到了 心仪的大学,但由于自己没有 按照院校的要求带齐申请材 料, 而无法直接提交向外国名

校直接递交人学申请。 4. 缺乏技巧, 学生无功而 返。参展的大多是由外国校方 代表直接到场、面试,在具体的 沟通技巧和英语常用表述形式 上,学生经验几乎为零,而家长 又无能为力, 造成许多条件非 常好的学生错失良机。

#### 二、展前培训

为了让学生在教育展上扬 长澼短,四两拨千斤,帮助学生 在非常有限的时间里最大限度 地向校方展示自己的优势。朗 阁国际特别举办 "展前培训 周"活动。经过规划师的专业打 造,短期内提高自己的整体实 力。展前培训三大优势:

1.专家领路量身定制方案, 2009留学事半功倍。朗阁国际 的留学专家将从学生的学习能 力、性格特征、家庭条件、毕业 打算、就业期望等方面为学生 制定操作性极强的留学方案, 真正做到专业与就业并举。

2.强大院校资源,参展院校 信息尽在掌握。朗阁国际与全 球 3000 多所院校有着密切的 合作关系, 能够第一时间掌握

学生申请院校的最新动态。通 过规划师的仔细查询、深入研 究,为学生提供此次来华参展 院校最权威的招生信息,以便 于学生在教育展上重点出击, 一举攻克名校录取防线。

3.专家亲授面试技巧,提升 个人综合竞争力, 让学生脱颖 而出。教育规划师在研究了学 生情况和参展院校之后, 将向

学生亲授独家面试技巧。此外, 签证专家同步制作出最具竞争 力的院校、奖学金申请材料,力 求在最短的时间内将学生的优 势提炼,不但能够征服校方拿 到 offer,还很有可能在激烈的 奖学金竞争中抢占先机。

展前培训并不仅是一场个 人实力的重组、包装,更重要的 是学生、家长对整个留学规划 的认识。家长、学生一起参加展 前培训有利于双方的换位思 考,从院校、专业、职业规划三 方面下手,设计出一个健康、和 谐的留学方案。

■培训时间:6月15日 早 10点~晚8点

预约热线: (025)83241883 (预约进场,仅限60人)

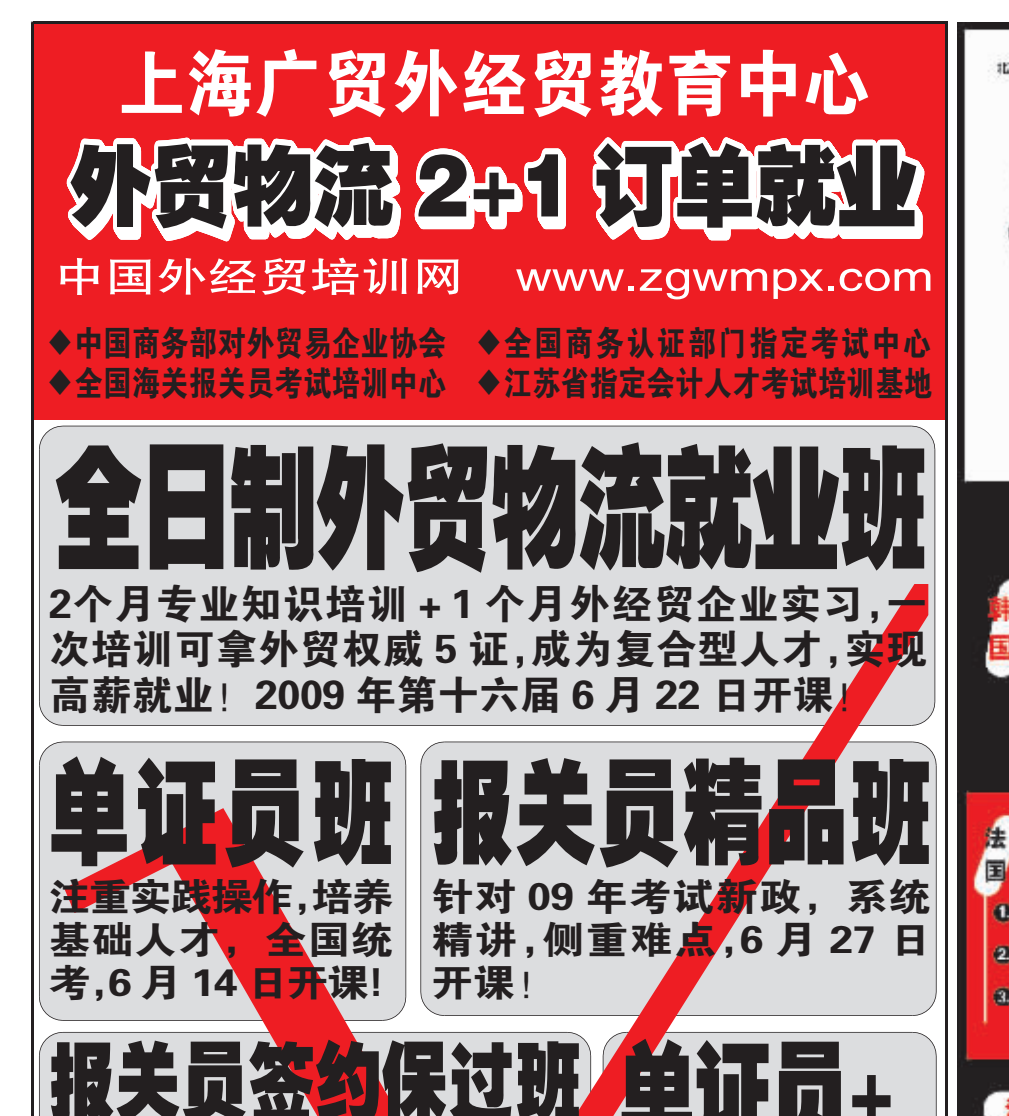

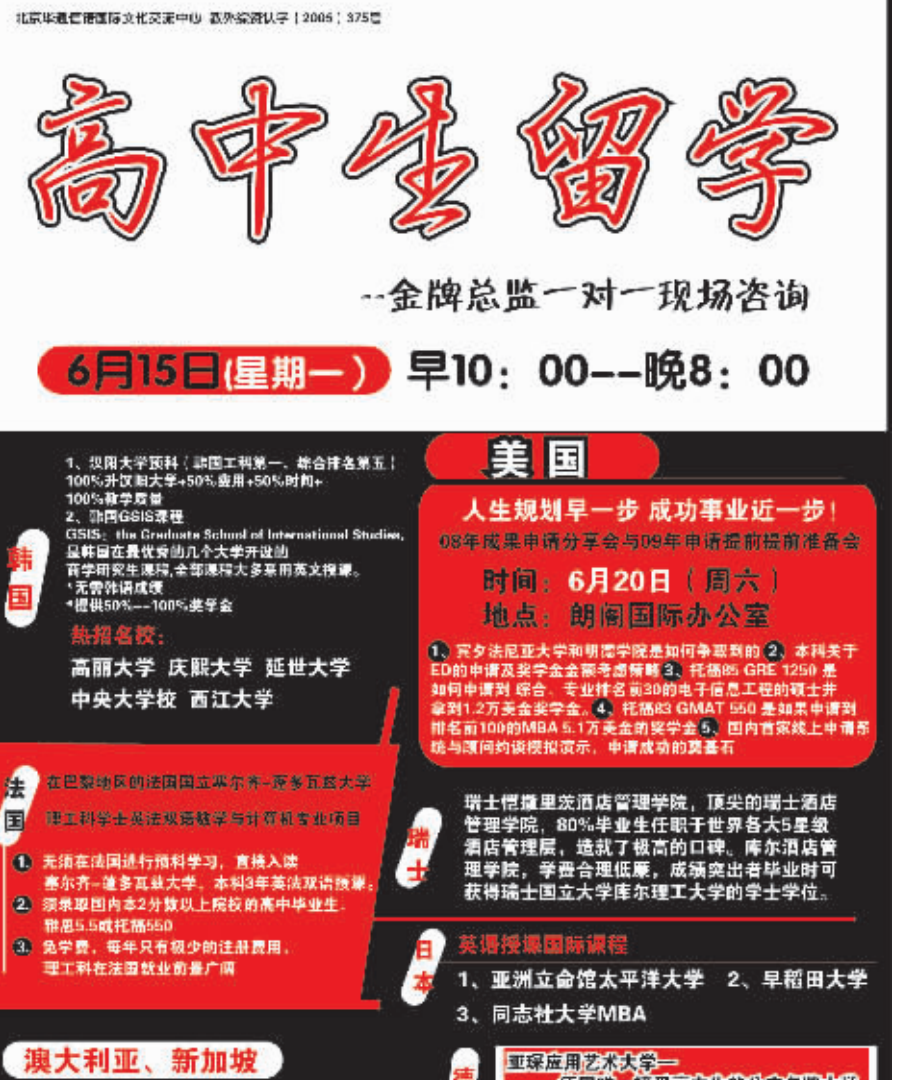

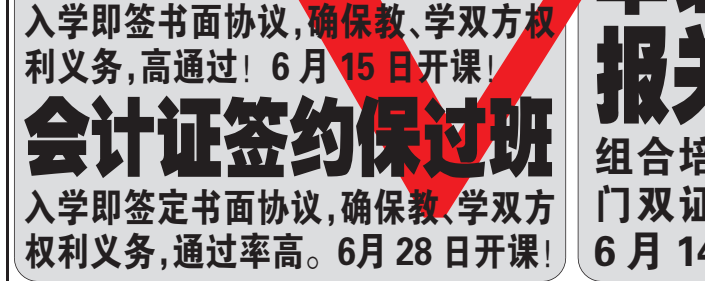

全日制外贸协定

就地群员龙虎群

报关员 组合培训,外贸热 门双证等你来拿! 6月 14 日开课!

541人参加培训,

其中 431 人已经

走上工作岗位

● 6月11日(今天) 議請名校本科免頭科快適役連結 基尼高等荷业科技学 读1SIBT (进肯大学的预料1MIBT)格里菲斯大学(GIBT) 安斯伯利西 等商业科技学院(EIBT)和法学院国际学院ICICI地等拍大学(CAN) 風別利狂利技大学忍尼校区ICUS(集版商业技术学校+PIBT) 南浪大学的 预料帮我: SAIBT ) 将方案临南京办公室法受现场两边和现场承取; 2 新加坡东亚管理学院EASB本月规划检查报名考试,70%的高额考学会 3 新加坡管理发展学院MDIS、2009年强劲培予优秀学生奖学会和助学会 4.6月18日英洲格里菲斯大学本科快速碎理性(新店和旅游高级管理人员 的提供 · 提供者UIBT校方宗临南京办公室检查规划面优和规模是取:

■假攻略2009年度雅思<mark>考情(高</mark>中专场)<br><mark>- 6月</mark>14日 13:30一16:00 中山路75号(普家桥)中心大西店8楼)

( 朝 朗 国际 出 田 田 明 明 国 国 际

**SECTORNTES** 

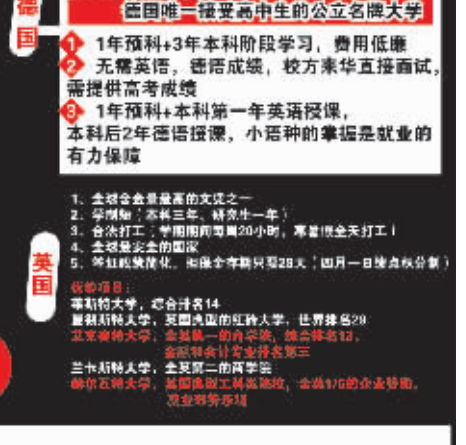

で83241883

咨询地址: 中山路55号 (管家桥) 新华大厦33层

市区报名点:广州路 37 号江苏科技大厦 2316 室(儿童医院对面) 南京分校:025-83305156 83305160 无锡分校:0510-82724778

沙晓莉 -- 实习于苏豪集团,现已录用

樊海芹--实习于金岛服装,现已录用

陈丽娟--实习于东沛国际,现已录用 ……前 15 期共有